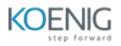

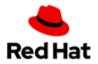

# Red Hat OpenShift Developer II: Building Kubernetes Applications (DO288)

## **Outline for this course**

#### Deploy and manage applications on an OpenShift cluster

• Deploy applications using various application packaging methods to an OpenShift cluster and manage their resources.

#### Design containerized applications for OpenShift

• Select a containerization method for an application and create a container to run on an OpenShift cluster.

### Publish enterprise container images

• Create an enterprise registry and publish container images to it.

#### Manage builds on OpenShift

• Describe the OpenShift build process, in addition to triggering and managing builds.

#### Customize source-to-image builds

- Customize an existing S2I base image and create a new one.
- Deploy multi-container applications
  - Deploy multi-container applications using Helm charts and Kustomize.

### Manage application deployments

• Monitor application health and implement various deployment methods for cloud-native applications.

### **Build applications for OpenShift**

• Create, deploy, and integrate third-party applications on OpenShift.